$\scriptstyle\rm 10$  The wireless controller system log reports an error admin from 127.0.0.1 log in failed.

[Wireless](https://zhiliao.h3c.com/questions/catesDis/1534) **[周天](https://zhiliao.h3c.com/User/other/51654)** 2020-12-22 Published

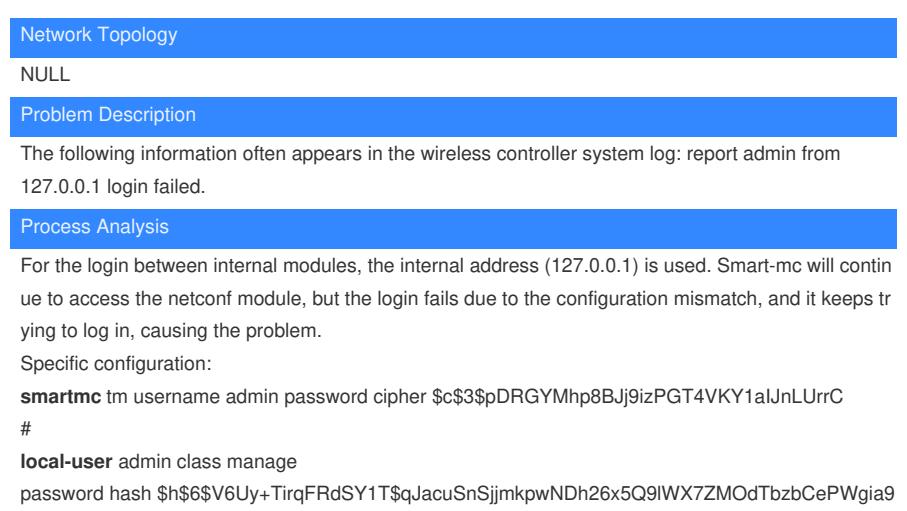

KYeEszIlL1iMarsOZBroG9nR92BEAv6ZRGVi3aoNK+g==

service-type ssh telnet terminal http https

authorization-attribute user-role network-admin

#

## Solution

The device is configured with smartmc by default. If the user changes the local-user password, an err or like the one above will appear.

Solution:

1. If you do not really use smart-mc, it is recommended to turn off the function of smart-mc (undo sma rt-mc enable)

2. If used: the password of local-user and the password configured in smart-mc must be consistent